# **Packaging - Bug #7004**

# **foreman-compute on Ubuntu 14.04: nokogiri dependency problems**

08/09/2014 08:07 AM - Mattias Giese

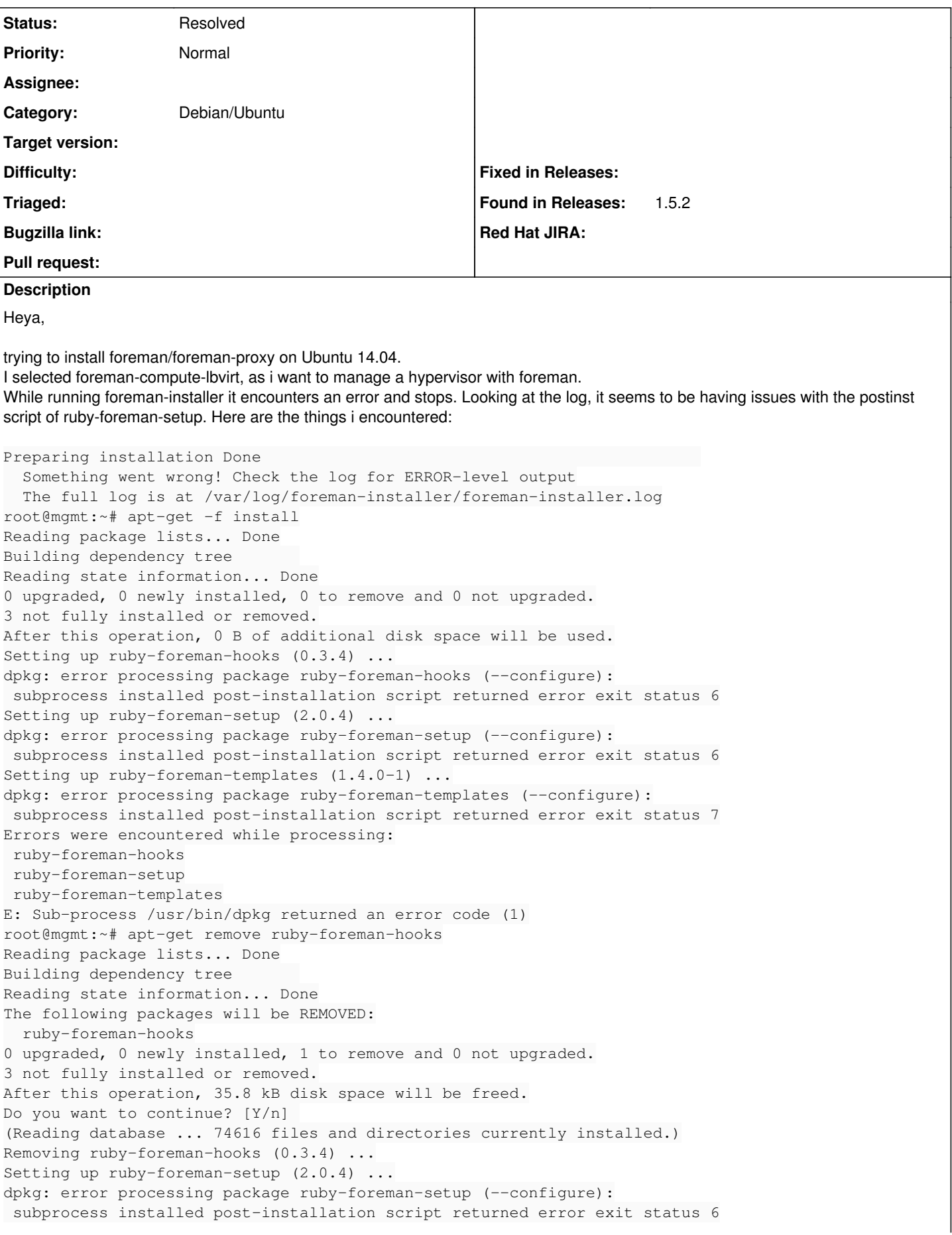

```
Setting up ruby-foreman-templates (1.4.0-1) ...
dpkg: error processing package ruby-foreman-templates (--configure):
 subprocess installed post-installation script returned error exit status 7
Errors were encountered while processing:
 ruby-foreman-setup
 ruby-foreman-templates
E: Sub-process /usr/bin/dpkg returned an error code (1)
root@mgmt:~# apt-get remove ruby-foreman-templates
Reading package lists... Done
Building dependency tree       
Reading state information... Done
The following packages were automatically installed and are no longer required:
   git git-man liberror-perl
Use 'apt-get autoremove' to remove them.
The following packages will be REMOVED:
   ruby-foreman-templates
0 upgraded, 0 newly installed, 1 to remove and 0 not upgraded.
2 not fully installed or removed.
After this operation, 35.8 kB disk space will be freed.
Do you want to continue? [Y/n] 
(Reading database ... 74612 files and directories currently installed.)
Removing ruby-foreman-templates (1.4.0-1) ...
Setting up ruby-foreman-setup (2.0.4) ...
dpkg: error processing package ruby-foreman-setup (--configure):
 subprocess installed post-installation script returned error exit status 6
Errors were encountered while processing:
 ruby-foreman-setup
E: Sub-process /usr/bin/dpkg returned an error code (1)
root@mgmt:~# bash -x /var/lib/dpkg/info/ruby-foreman-setup.postinst
+ '[' '!' -z '' ']'
+ set -e
+ . /usr/share/debconf/confmodule
++ '[' '!' '' ']'
++ PERL_DL_NONLAZY=1
++ export PERL_DL_NONLAZY
++ '[' '' ']'
++ exec /usr/share/debconf/frontend /var/lib/dpkg/info/ruby-foreman-setup.postinst
Use of uninitialized value $action in string eq at /usr/share/debconf/frontend line 27.
\wedgeC
root@mgmt:~# DEBUG=1  bash -x /var/lib/dpkg/info/ruby-foreman-setup.postinst
+ '[' '!' -z 1 ']'
+ set -x
+ . /usr/share/debconf/confmodule
++ '[' '!' '' ']'
++ PERL_DL_NONLAZY=1
++ export PERL_DL_NONLAZY
++ '[' '' ']'
++ exec /usr/share/debconf/frontend /var/lib/dpkg/info/ruby-foreman-setup.postinst
Use of uninitialized value $action in string eq at /usr/share/debconf/frontend line 27.
+ . /usr/share/debconf/confmodule
+ [ ! 1 ]
+ [-z ]
+ exec
+ [ ]
+ exec
+ DEBCONF_REDIR=1
+ export DEBCONF_REDIR
+ LOGFILE=/var/log/foreman-install.log
+ PLUGIN=foreman_bootdisk
+ trap db_stop EXIT
+ cd /usr/share/foreman
+ \lceil \rfloor -z 1 ]
+ bundle show foreman_bootdisk
+ bundle install
Fetching from: https://rubygems.org/api/v1/dependencies
HTTP Success
Fetching gem metadata from https://rubygems.org/
```
Query List: ["rails", "json", "rest-client", "audited-activerecord", "will\_paginate", "ancestry", "scoped\_search", "net-ldap", "uuidtools", "apipie-rails", "rabl", "oauth", "deep\_cloneable", "fore igner", "safemode", "ruby\_parser", "foreman\_bootdisk", "fog", "fog-core", "unf", "pg", "fast\_gette xt", "gettext\_i18n\_rails", "gettext\_i18n\_rails\_js", "i18n\_data", "foreman\_setup", "ruby-libvirt"] Query Gemcutter Dependency Endpoint API: rails,json,rest-client,audited-activerecord,will\_paginate ,ancestry,scoped\_search,net-ldap,uuidtools,apipie-rails,rabl,oauth,deep\_cloneable,foreigner,safemo de,ruby\_parser,foreman\_bootdisk,fog,fog-core,unf,pg,fast\_gettext,gettext\_i18n\_rails,gettext\_i18n\_r ails\_js,i18n\_data,foreman\_setup,ruby-libvirt

Fetching from: https://rubygems.org/api/v1/dependencies?gems=rails,json,rest-client,audited-active record,will\_paginate,ancestry,scoped\_search,net-ldap,uuidtools,apipie-rails,rabl,oauth,deep\_clonea ble,foreigner,safemode,ruby\_parser,foreman\_bootdisk,fog,fog-core,unf,pg,fast\_gettext,gettext\_i18n\_ rails,gettext\_i18n\_rails\_js,i18n\_data,foreman\_setup,ruby-libvirt HTTP Success

Query List: ["jeweler", "activerecord", "appraisal", "sqlite3", "activesupport", "multi\_json", "ra ke", "actionpack", "actionmailer", "actionwebservice", "activeresource", "railties", "bundler", "s prockets-rails", "actionview", "activemodel", "unf\_ext", "rake-compiler", "rspec", "launchy", "mim e-types", "rdoc", "netrc", "ffi", "sexp\_processor", "ParseTree", "hoe", "ruby-hmac", "newgem", "ra ck", "fog-softlayer", "fog-brightbox", "ipaddress", "nokogiri", "fog-json", "builder", "excon", "f ormatador", "net-ssh", "named-parameters", "net-scp", "google-api-client", "unicode", "ruby2ruby", "audited", "gettext", "po\_to\_json", "deface"]

Query Gemcutter Dependency Endpoint API: jeweler,activerecord,appraisal,sqlite3,activesupport,mult i\_json, rake, actionpack, actionmailer, actionwebservice, activeresource, railties, bundler, sprockets-rai ls,actionview,activemodel,unf\_ext,rake-compiler,rspec,launchy,mime-types,rdoc,netrc,ffi,sexp\_proce ssor, ParseTree, hoe, ruby-hmac, newgem, rack, fog-softlayer, fog-brightbox, ipaddress, nokogiri, fog-json, b uilder, excon, formatador, net-ssh, named-parameters, net-scp, google-api-client, unicode, ruby2ruby, audit ed, gettext, po\_to\_json, deface

Fetching from: https://rubygems.org/api/v1/dependencies?gems=jeweler,activerecord,appraisal,sqlite 3,activesupport,multi\_json,rake,actionpack,actionmailer,actionwebservice,activeresource,railties,b undler, sprockets-rails, actionview, activemodel, unf\_ext, rake-compiler, rspec, launchy, mime-types, rdoc, netrc,ffi,sexp\_processor,ParseTree,hoe,ruby-hmac,newgem,rack,fog-softlayer,fog-brightbox,ipaddress ,nokogiri,fog-json,builder,excon,formatador,net-ssh,named-parameters,net-scp,google-api-client,uni code, ruby2ruby, audited, gettext, po\_to\_json, deface

HTTP Success

Query List: ["RubyInline", "SexpProcessor", "erubis", "archive-tar-minitar", "rcov", "sprockets", "aruba", "thor", "RedCloth", "syntax", "rubigen", "cucumber", "signet", "addressable", "httpadapte r", "extlib", "sinatra", "liquid", "autoparse", "faraday", "jwt", "retriable", "colorize", "spoon" , "configuration", "rspec-core", "rspec-expectations", "rspec-mocks", "diff-lcs", "spicycode-rcov" , "test-spec", "camping", "fcgi", "memcache-client", "mongrel", "ruby-openid", "thin", "locale", " levenshtein", "text", "minitest", "rubyforge", "gemcutter", "mini\_portile", "racc", "tenderlove-fr ex", "rexical", "weakling", "git", "thoughtbot-shoulda", "mhennemeyer-output\_catcher", "rr", "moch a", "redgreen", "peterwald-git", "schacon-git", "github\_api", "highline", "bones", "needle", "jrub y-pageant", "echoe", "rails-observers", "mail", "text-format", "i18n", "bcrypt-ruby", "arel", "tzi nfo", "activerecord-deprecated\_finders", "rack-test", "rack-mount", "rack-cache", "journey", "rack -ssl", "thread\_safe", "pry-debugger", "fog-xml", "inflecto"]

Query Gemcutter Dependency Endpoint API: RubyInline, SexpProcessor, erubis, archive-tar-minitar, rcov, sprockets, aruba,thor, RedCloth, syntax, rubigen, cucumber, signet, addressable, httpadapter, extlib, sinatr a, liquid, autoparse, faraday, jwt, retriable, colorize, spoon, configuration, rspec-core, rspec-expectation s, rspec-mocks,diff-lcs,spicycode-rcov,test-spec,camping,fcgi,memcache-client,mongrel,ruby-openid,t hin, locale, levenshtein, text, minitest, rubyforge, gemcutter, mini\_portile, racc, tenderlove-frex, rexical ,weakling,git,thoughtbot-shoulda,mhennemeyer-output\_catcher,rr,mocha,redgreen,peterwald-git,schaco n-git,github\_api,highline,bones,needle,jruby-pageant,echoe,rails-observers,mail,text-format,i18n,b crypt-ruby, arel,tzinfo, activerecord-deprecated finders, rack-test, rack-mount, rack-cache, journey, rac k-ssl,thread\_safe,pry-debugger,fog-xml,inflecto

Fetching from: https://rubygems.org/api/v1/dependencies?gems=RubyInline,SexpProcessor,erubis,archi ve-tar-minitar,rcov,sprockets,aruba,thor,RedCloth,syntax,rubigen,cucumber,signet,addressable,httpa dapter, extlib, sinatra, liquid, autoparse, faraday, jwt, retriable, colorize, spoon, configuration, rspec-co re,rspec-expectations,rspec-mocks,diff-lcs,spicycode-rcov,test-spec,camping,fcgi,memcache-client,m ongrel, ruby-openid, thin, locale, levenshtein, text, minitest, rubyforge, gemcutter, mini\_portile, racc, ten derlove-frex, rexical, weakling, git, thoughtbot-shoulda, mhennemeyer-output\_catcher, rr, mocha, redgreen, peterwald-git,schacon-git,github\_api,highline,bones,needle,jruby-pageant,echoe,rails-observers,mai l,text-format,i18n,bcrypt-ruby,arel,tzinfo,activerecord-deprecated\_finders,rack-test,rack-mount,ra ck-cache, journey, rack-ssl, thread\_safe, pry-debugger, fog-xml, inflecto HTTP Success

Query List: ["text-hyphen", "ZenTest", "termios", "metaclass", "english", "rspec-support", "multip art-post", "tlsmail", "treetop", "daemons", "fastthread", "gem\_plugin", "cgi\_multipart\_eof\_fix", " tilt", "shotgun", "rack-protection", "backports", "multimap", "multi\_test", "gherkin", "term-ansic olor", "polyglot", "json\_pure", "hike", "bcrypt", "ruby-yadis", "childprocess", "background\_proces

```
s", "bcat", "rdiscount", "flexmock", "allison", "abstract", "markaby", "metaid", "mab", "descendan
ts_tracker", "oauth2", "hashie", "eventmachine", "eventmachine-le", "http_parser.rb", "preforker",
 "little-plugger", "loquacious", "bones-git", "bones-extras", "atomic", "pry", "debugger"]
Query Gemcutter Dependency Endpoint API: text-hyphen, ZenTest, termios, metaclass, english, rspec-suppo
rt,multipart-post,tlsmail,treetop,daemons,fastthread,gem_plugin,cgi_multipart_eof_fix,tilt,shotgun
,rack-protection,backports,multimap,multi_test,gherkin,term-ansicolor,polyglot,json_pure,hike,bcry
pt,ruby-yadis,childprocess,background_process,bcat,rdiscount,flexmock,allison,abstract,markaby,met
aid,mab,descendants_tracker,oauth2,hashie,eventmachine,eventmachine-le,http_parser.rb,preforker,li
ttle-plugger,loquacious,bones-git,bones-extras,atomic,pry,debugger
Fetching from: https://rubygems.org/api/v1/dependencies?gems=text-hyphen,ZenTest,termios,metaclass
,english,rspec-support,multipart-post,tlsmail,treetop,daemons,fastthread,gem_plugin,cgi_multipart_
eof_fix,tilt,shotgun,rack-protection,backports,multimap,multi_test,gherkin,term-ansicolor,polyglot
,json_pure,hike,bcrypt,ruby-yadis,childprocess,background_process,bcat,rdiscount,flexmock,allison,
abstract,markaby,metaid,mab,descendants_tracker,oauth2,hashie,eventmachine,eventmachine-le,http_pa
rser.rb,preforker,little-plugger,loquacious,bones-git,bones-extras,atomic,pry,debugger
HTTP Success
Query List: ["coderay", "slop", "method_source", "win32console", "yard", "tins", "spruz", "facets"
, "language", "escape_utils", "bones-rcov", "bones-rubyforge", "bones-rspec", "bones-zentest", "tr
ollop", "httpauth", "faraday-middleware", "multi_xml", "columnize", "debugger-ruby_core_source", "
debugger-linecache", "ruby_core_source"]
Query Gemcutter Dependency Endpoint API: coderay, slop, method_source, win32console, yard, tins, spruz, f
acets, language, escape_utils, bones-rcov, bones-rubyforge, bones-rspec, bones-zentest, trollop, httpauth,
faraday-middleware,multi_xml,columnize,debugger-ruby_core_source,debugger-linecache,ruby_core_sour
ce
Fetching from: https://rubygems.org/api/v1/dependencies?gems=coderay,slop,method_source,win32conso
le,yard,tins,spruz,facets,language,escape_utils,bones-rcov,bones-rubyforge,bones-rspec,bones-zente
st,trollop,httpauth,faraday-middleware,multi_xml,columnize,debugger-ruby_core_source,debugger-line
cache, ruby_core_source
HTTP Success
Query List: []
Fetching gem metadata from https://rubygems.org/
Query List: ["faraday-middleware", "spicycode-rcov", "tenderlove-frex", "mhennemeyer-output_catche
r", "peterwald-git", "schacon-git"]
Query Gemcutter Dependency Endpoint API: faraday-middleware, spicycode-rcov, tenderlove-frex, mhennem
eyer-output_catcher,peterwald-git,schacon-git
Fetching from: https://rubygems.org/api/v1/dependencies?gems=faraday-middleware,spicycode-rcov,ten
derlove-frex, mhennemeyer-output_catcher, peterwald-git, schacon-git
HTTP Success
Query List: []
Resolving dependencies...
Bundler could not find compatible versions for gem "nokogiri":
   In Gemfile:
       foreman_setup (= 2.0.4) ruby depends on
       nokogiri (~> 1.4.3) ruby
        fog (~> 1.21.0) ruby depends on
            nokogiri (1.6.3.1)
Bundler::VersionConflict: Bundler could not find compatible versions for gem "nokogiri":
   In Gemfile:
       foreman_setup (= 2.0.4) ruby depends on
       nokogiri (~> 1.4.3) ruby
       fog (~> 1.21.0) ruby depends on
       nokogiri (1.6.3.1)
/usr/lib/ruby/vendor_ruby/bundler/resolver.rb:130:in `block in resolve'
/usr/lib/ruby/vendor_ruby/bundler/resolver.rb:128:in `catch'
/usr/lib/ruby/vendor_ruby/bundler/resolver.rb:128:in `resolve'
/usr/lib/ruby/vendor_ruby/bundler/definition.rb:179:in `resolve'
/usr/lib/ruby/vendor_ruby/bundler/definition.rb:114:in `specs'
/usr/lib/ruby/vendor_ruby/bundler/definition.rb:109:in `resolve_remotely!'
/usr/lib/ruby/vendor_ruby/bundler/installer.rb:83:in `run'
/usr/lib/ruby/vendor_ruby/bundler/installer.rb:14:in `install'
/usr/lib/ruby/vendor_ruby/bundler/cli.rb:247:in `install'
/usr/lib/ruby/vendor_ruby/thor/command.rb:27:in `run'
/usr/lib/ruby/vendor_ruby/thor/invocation.rb:121:in `invoke_command'
/usr/lib/ruby/vendor_ruby/thor.rb:363:in `dispatch'
```

```
/usr/lib/ruby/vendor_ruby/thor/base.rb:440:in `start'
/usr/bin/bundle:20:in `block in <main>'
/usr/lib/ruby/vendor_ruby/bundler/friendly_errors.rb:3:in `with_friendly_errors'
/usr/bin/bundle:20:in `<main>'
+ [ -f /usr/share/foreman/config/database.yml ]
+ \lceil \rfloor - z 1 \rceil+ /usr/sbin/foreman-rake db:migrate
Could not find gem 'foreman_setup (= 2.0.4) ruby' in the gems available on this machine.
Run `bundle install` to install missing gems.
+ true
+ chown -Rf foreman:foreman /usr/share/foreman
+ exit 0
+ db_stop
+ echo STOP
root@mgmt:~# dpkg -l | grep fog
ii  foreman-compute                     1.5.2-1                               all          metapac
kage providing fog dependencies for Foreman (for Amazon EC2 support)
root@mgmt:~# apt-get remove foreman-compute
Reading package lists... Done
Building dependency tree       
Reading state information... Done
The following packages were automatically installed and are no longer required:
   git git-man liberror-perl libvirt-dev libvirt0 libxen-4.4 libxen-dev
    libxenstore3.0 libyajl2
Use 'apt-get autoremove' to remove them.
The following packages will be REMOVED:
   foreman-compute foreman-libvirt
0 upgraded, 0 newly installed, 2 to remove and 0 not upgraded.
1 not fully installed or removed.
After this operation, 229 kB disk space will be freed.
Do you want to continue? [Y/n] 
(Reading database ... 74608 files and directories currently installed.)
Removing foreman-libvirt (1.5.2-1) ...
Removing foreman-compute (1.5.2-1) ...
Setting up ruby-foreman-setup (2.0.4) ...
So, after uninstalling foreman-compute, ruby-foreman-setup is installed succesfully.
```
## **History**

### **#1 - 08/11/2014 04:14 AM - Dominic Cleal**

*- Project changed from Foreman to Packaging*

*- Category changed from Packaging to Debian/Ubuntu*

#### **#2 - 08/12/2014 09:52 AM - Greg Sutcliffe**

Thanks Mattias. This is a known issue due to a nasty ordering of gem dependencies and install sequences in the debs. <https://github.com/theforeman/foreman-packaging/blob/deb/develop/plugins/ruby-foreman-setup/debian/postinst#L26-L40> is supposed to handle it, but sadly it seems unreliable. I'm searching for alternative solutions at the moment...

#### **#3 - 10/20/2014 06:57 AM - Dominic Cleal**

*- Status changed from New to Resolved*

The plugin packages in Foreman 1.6 were rearchitected to fix these errors. Thanks for the report!